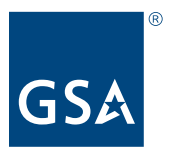

**U.S. General Services Administration**

**SERVICE** 

# **One Acquisition Solution for Integrated Services (OASIS)**

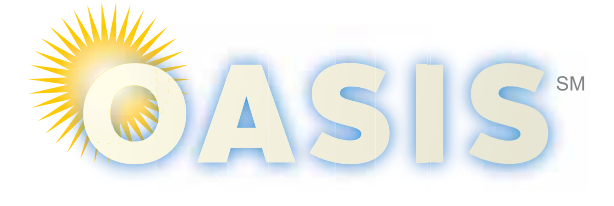

### **OASIS and OASIS Small Business (SB)**

GSA's OASIS Tier 3, Best-in-Class (BIC) solutions make procuring complex professional services expedient by maximizing streamlined acquisition processes.

GSA has already done the heavy lifting of negotiating and awarding a master governmentwide indefinitedelivery/indefinite-quantity (IDIQ) program (under FAR 16.505), allowing agency acquisition professionals to focus on mission-critical requirements.

### **[OASIS core disciplines:](https://www.gsa.gov/cdnstatic/Core_Disciplines_List.pdf)**

- Engineering services
- Scientific services
- Logistic services
- Financial services
- Management consulting services
- Program management
- Research and development

### **Benefits of using OASIS:**

- 
- Multiple-award, IDIQ contracts (MACs) available for governmentwide use Multidisciplinary governmentwide contract for professional/integrated services Single solution for complex requirements
- 
- Multiple technical areas/mission spaces
- Maximum flexibility for ancillary support
- ₀ Labor and materials
- ₀ Other Direct Costs (ODCs)
- Supports commercial and non-commercial acquisition
- Supports all contract types, including FFP, T&M, cost, hybrids, etc.
- Prohibits protests on orders valued at less than \$10 million
- No maximum order or ceiling limitations
- Direct access to socioeconomic concerns to maximize small-business participation
- Designed for long periods of use
- ₀ Task order can be awarded through 2024
- ₀ Task order's Period of Performance is through 2029
- Ordering CO determines:
- ₀ Terms and conditions and/or provisions and clauses
- ₀ Evaluation criteria
- ₀ Method of awards
- GSA-managed program and master-contract administration
- Avoids the cost and time to award and administer agency IDIQ contracts
- Reduces contract duplication and administrative resource allocation
- Flexible contract vehicle providing a single solution for complex professional services in multiple technical areas/mission spaces with maximum flexibility for ancillary labor, materials, and ODCs
- Highest-rated community of contractors who have undergone rigorous pool qualification to ensure competency including past experience, past performance, and certifications
- Proven experience with every contractor having experience supporting federal customers
- Master-level on-ramp procedures ensure greater competition and larger access to socioeconomic concerns, as well as expand opportunities to secure OMB Tier 3, BIC task orders
- Streamlined acquisition procedures
- ₀ FAR Subpart 16.505 streamlined acquisition procedures keep it simple
- ₀ Offers the ordering contracting offer broad discretion in developing task-order placement procedures
- <sup>₀</sup> No synopsizing or posting solicitations on **beta.sam.gov** ₀ No requirement for FAR Subpart 15.3 source selection
- 

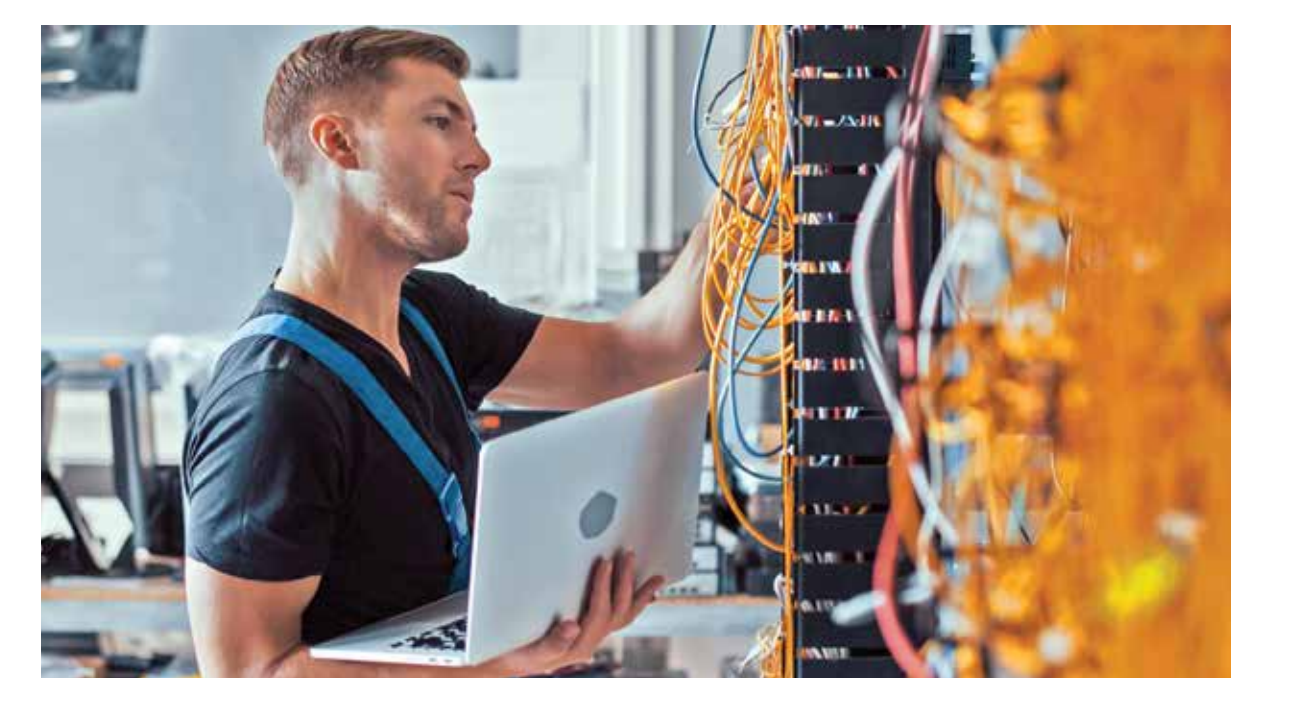

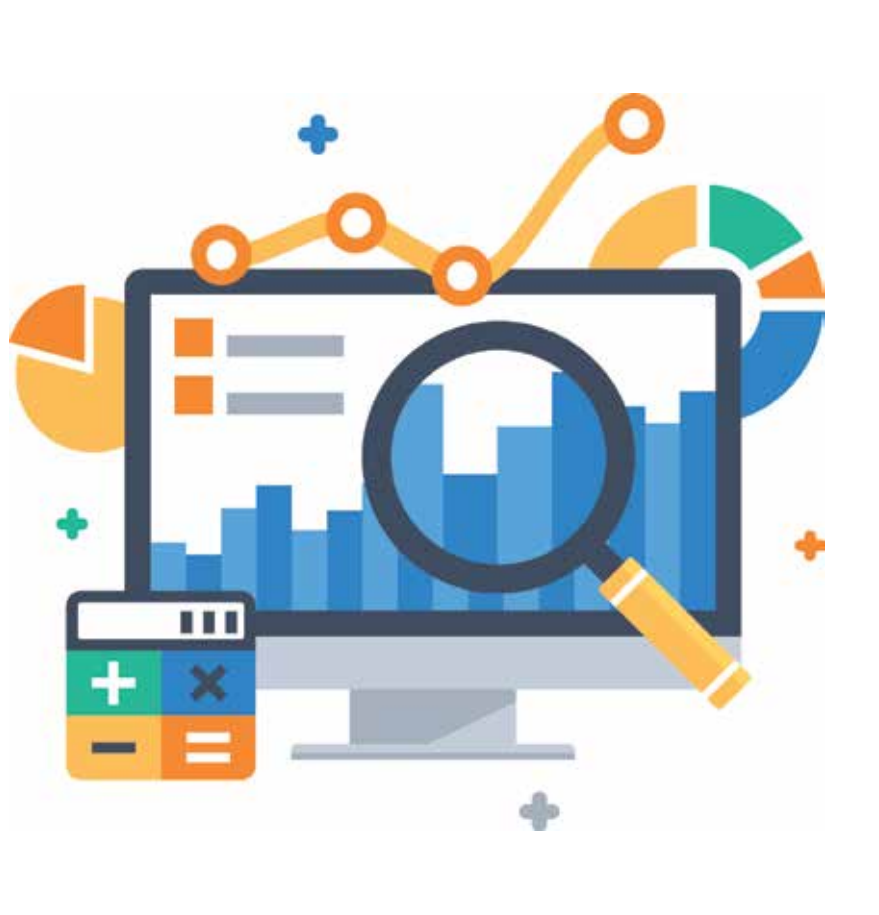

### **How to Issue an Order under OASIS**

1. Delegation of Procurement Authority (DPA) is required to issue an order on OASIS. 2. Determine the OASIS principal-purpose NAICS code of your requirement (this determines

- 3. Determine if setting aside the order to small business.
- 4. Build the solicitation using FAR 16.505 ordering procedures.
	-
	- Award order to successful offeror (must reference OASIS contract number).
		-
	- For orders exceeding \$5.5 million, see post-award notice and debriefing procedures in

- 
- 
- the pool).
- 
- 5. Issue order solicitation under the determined pool.
- **[OASIS pool links](https://www.gsa.gov/buying-selling/products-services/professional-services/buy-services/oasis/oasis-contractors)** or eBuy were designed for this purpose to ensure fair opportunity requirements **[FAR 16.505\(b\)\(1\)](https://www.acquisition.gov/content/16505-ordering)** .
- 6. Receive the offers.
- 7. Evaluate offers and make award in accordance with your solicitation evaluation criteria. • Document award decision **[FAR 16.505\(b\)\(7\)](https://www.acquisition.gov/content/16505-ordering)**.
	-
	-
	- Provide notice to unsuccessful offerors.
	- **[FAR 16.505\(b\)\(6\)](https://www.acquisition.gov/content/16505-ordering)** .
	- Provide completed **[OASIS Ordering Guide Appendix C](https://www.gsa.gov/buying-selling/products-services/professional-services/buy-services/oasis/how-to-use-oasis)** and complete copy of task order to **[oasisawards@gsa.gov](mailto:oasisawards%40gsa.gov?subject=)** within five days after task-order award.
- When reporting in FPDS ensure order references the OASIS contract number.
- A **[beta.sam.gov](https://beta.sam.gov/)** notice of award not required except as detailed in **[FAR 5.301\(a\)\(2\)](https://www.acquisition.gov/content/5301-general)** .
- 8. No protests allowed for orders valued up to \$10 million; see **[FAR 16.505\(a\)\(10\)\(i\)\(B\)\(1\)](https://www.acquisition.gov/content/16505-ordering)** .

# **Use OASIS 8(a)-only Sub-Pools for All Orders under the 8(a) Program**

Follow 8(a) section of OASIS ordering guide for all 8(a) orders.

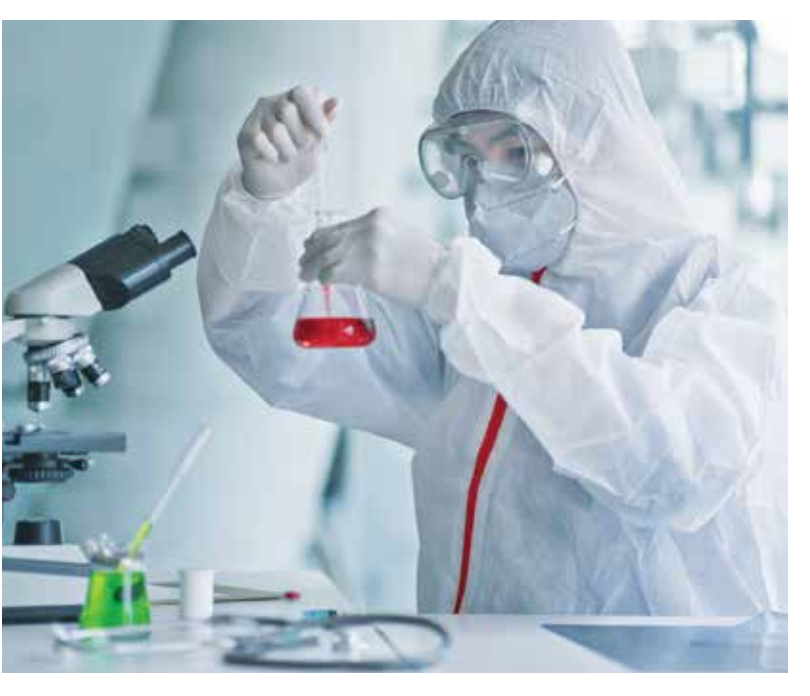

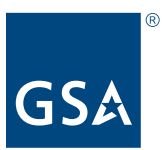

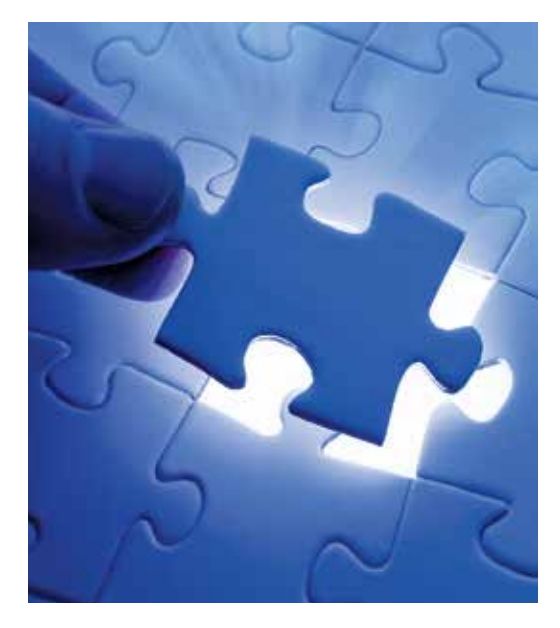

## **Areas of expertise:**

- 
- Compliance  **Security**
- 
- Disaster  **Artificial**
- Energy **intelligence (AI)**
- Research and Intelligence,<br>development  $(P\&D)$  surveillance.
- Environment | Fecor | Fecor | Environment | Fecor | Fecor | Fecor | Fecor | Fecor | Fecor | Fecor | Fecor | F
- Health
- Intelligence | Communication
	-
- Defense **•** Transportation
	-
	- development (R&D) surveillance,<br>Environment reconnaissance

# Digital Tools to Improve Your Acquisitions

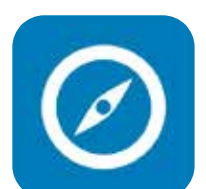

**[Acquisition Gateway:](https://hallways.cap.gsa.gov/app/#/)** Use this workspace for acquisition professionals and federal buyers to connect with resources, tools, and each other to improve acquisition governmentwide.

. . . . . . .

**[Contract-Awarded Labor Category \(CALC\):](https://calc.gsa.gov/)** Search awarded ceiling rates for labor categories,

perform market research on professional services labor categories, build IGCEs, and make price comparison evaluations.

 $\begin{array}{ccccccccccccccccc} \bullet & \bullet & \bullet & \bullet & \bullet & \bullet & \bullet & \bullet & \bullet \end{array}$ 

 $0.00000$ 

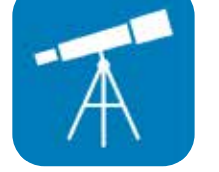

**[Discovery Market Research Tool:](https://discovery.gsa.gov/)** Explore GSA service contracts, vendors, and vendor contract history to determine whether a GSA contract can meet your agency's needs.

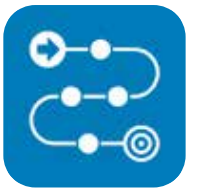

**[Steps to Performance-Based Acquisition](https://pba.app.cloud.gov/app/#/pba)** 

**[\(SPBA\):](https://pba.app.cloud.gov/app/#/pba)** Use this digital platform to walk through the eight steps of performance-based acquisition, including templates and resources.

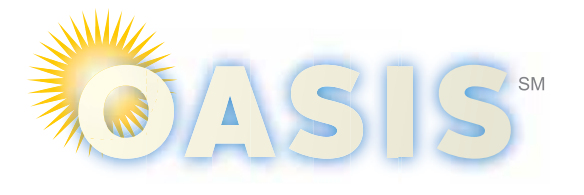

## **For More Information**

- Visit **[gsa.gov/oasis](https://www.gsa.gov/buying-selling/products-services/professional-services/buy-services/one-acquisition-solution-for-integrated-services-oasis)**.
- For answers to questions about OASIS and OASIS SB, call GSA's National Customer Service Center at 1-800-488-3111 or email us at **[OASIS@gsa.gov](mailto:OASIS@gsa.gov)**.
- Track OASIS performance on our dashboard at **[gsa.gov/oasis](https://www.gsa.gov/buying-selling/products-services/professional-services/buy-services/one-acquisition-solution-for-integrated-services-oasis)** ("Resource Tools" tab).